# **ROAM-0A**

#### **A COLLECTION OF HP41C MICROCODE ROUTINES FOR THE ProtoCODER AND MLDL**

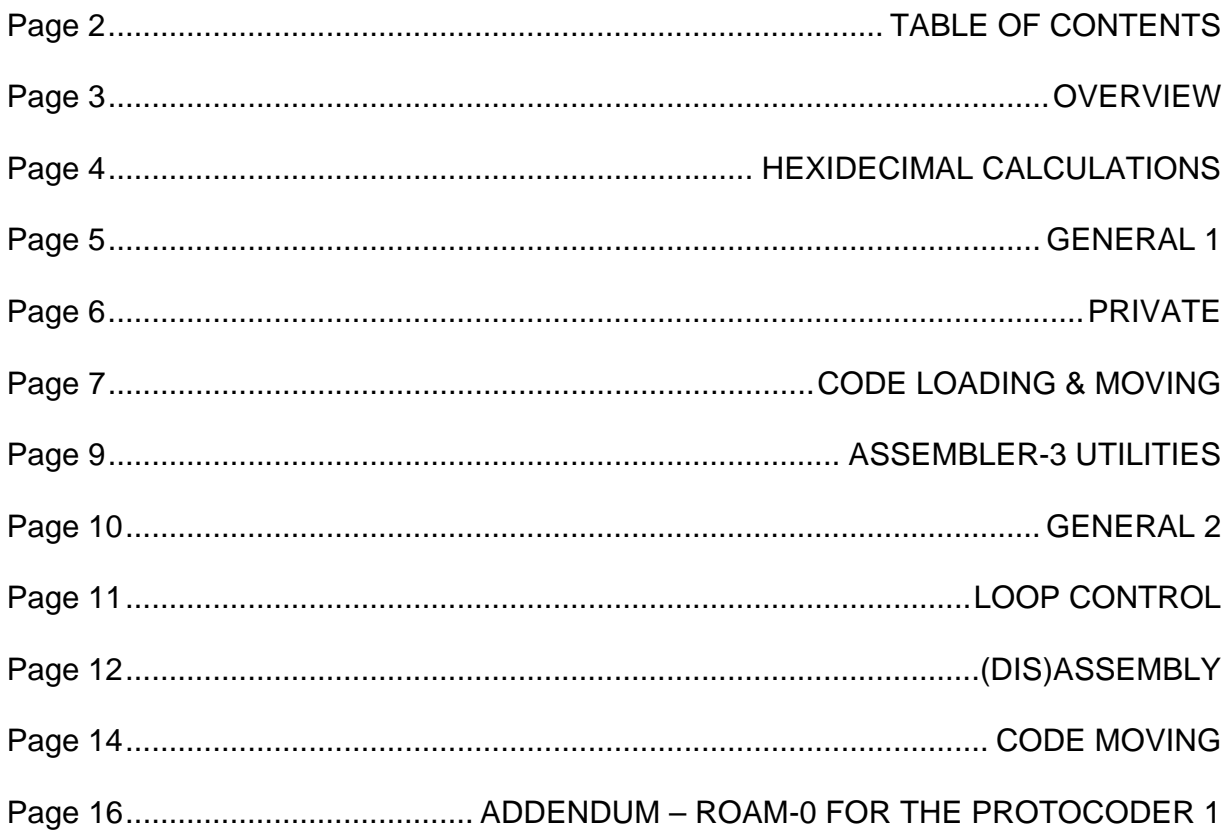

# **HP-41C ROM IMAGE ROAM-0A**

#### **OVERVIEW**

ROAM-0A was assembled as a personal tool to help control a PROTOCODER setup encompassing both PROTOCODER 2 and MLDL type ROME.

ROAM-0 is an earlier version of ROAM-0A designed to work with PROTOCODER 1 / MLDL systems. It is included only for the temporary convenience of users who have not yet had their PROTOCODER upgraded to mark 2. The following notes are for ROAM-0A, with the main differences for ROAM-0 generation noted in the addendum. ROAM-0A and ROAM-0 XROM NUMBERS ARE NOT COMPATIBLE.

ROAM-0A functions stand alone, but the RPN "driver" routines require the presence of ASSEMBLER-3 AND X-FUNCTIONS.

In ROAM-0 the REGROMP function transfers (port independently) to the ASSEMBLER-3 REG>ROM function if the destination address is in MLDL.

While using these routines, NB:

THE PROTOCODER DEVICE SWITCHES SHOULD BE SET EQUAL TO THEIR RESPECTIVE "ROM ADR" **SWITCHES** 

#### **HEXIDECIMAL CALCULATIONS**

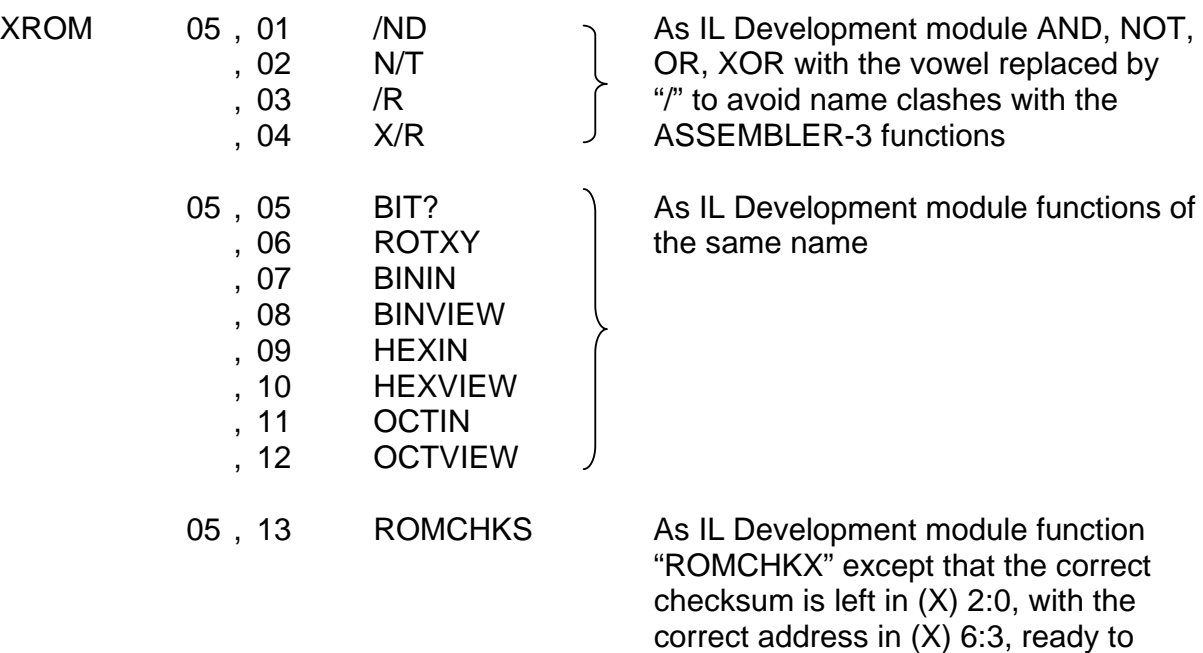

write to ROME (see "MCWT", later).

The functions listed are from the HPIL Development module.

# **GENERAL 1**

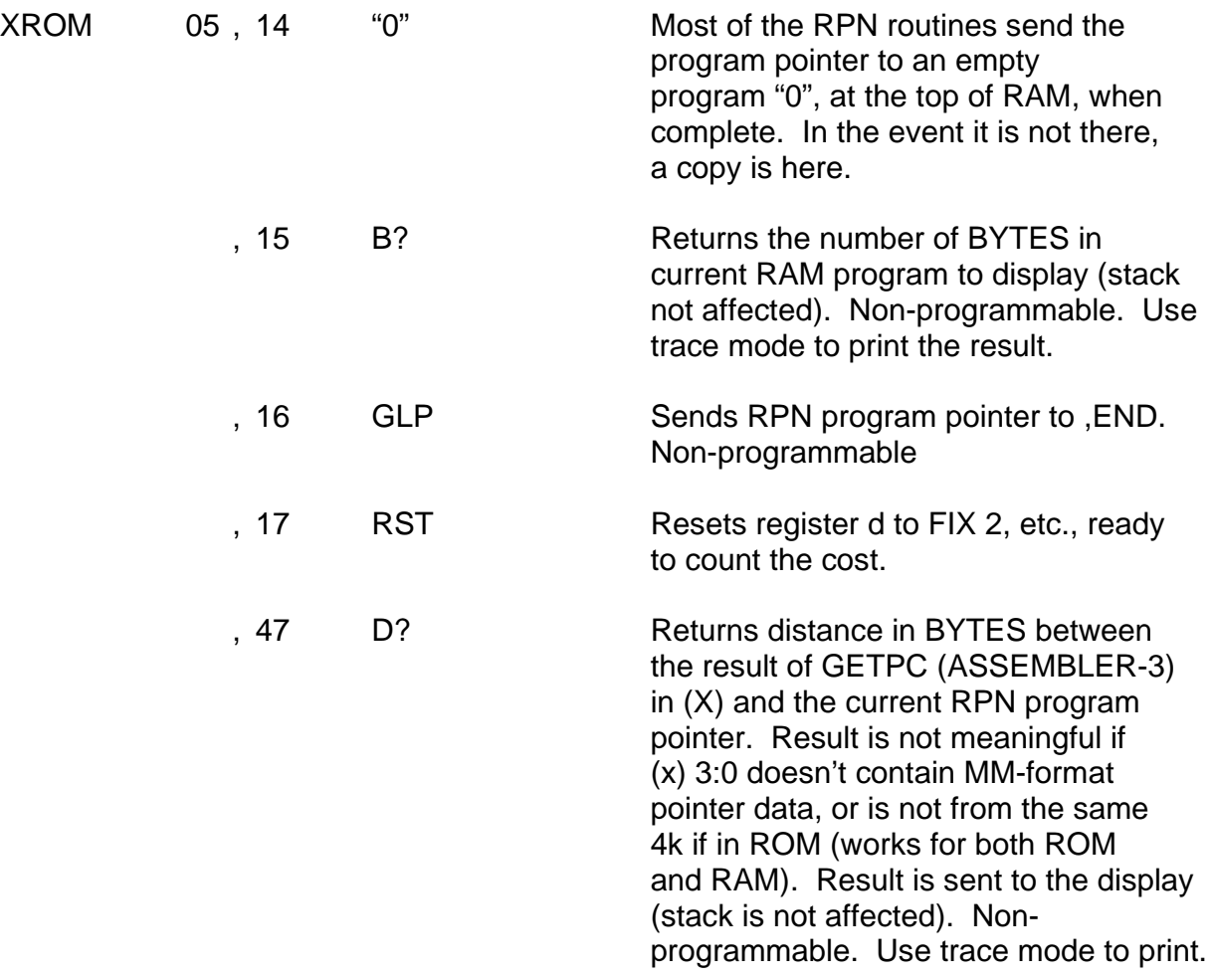

# **PRIVATE**

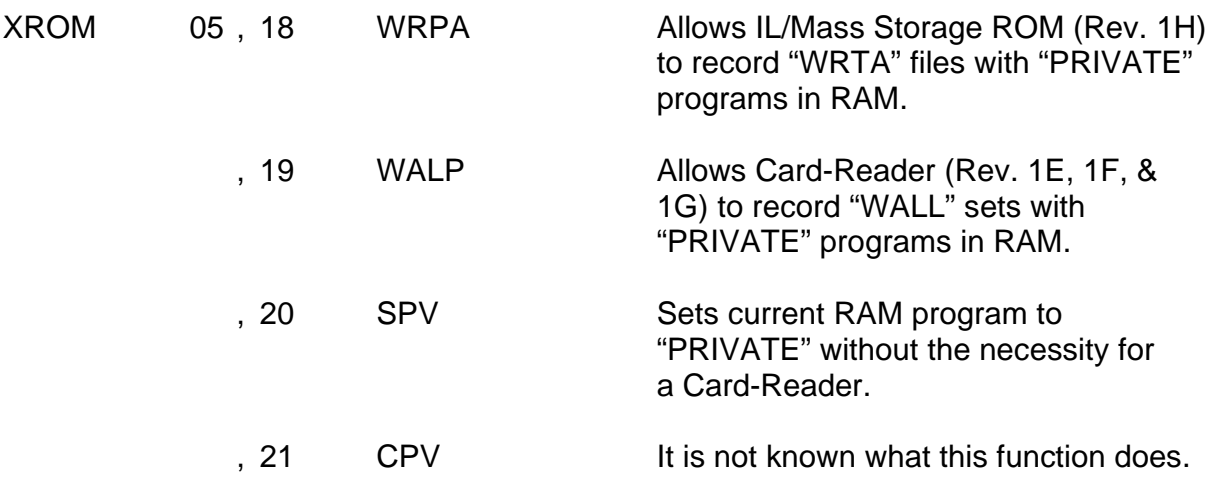

# **CODE LOADING AND MOVING**

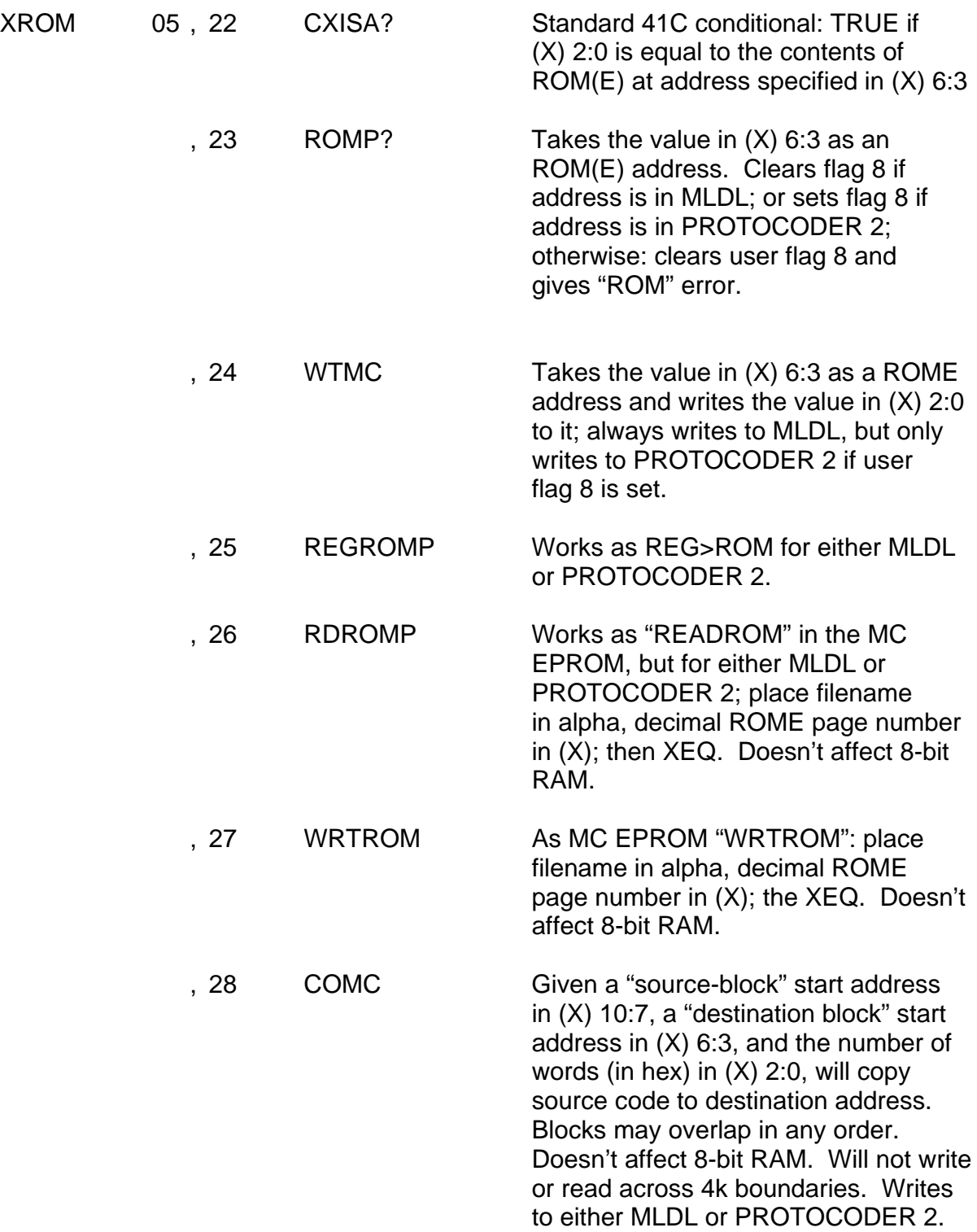

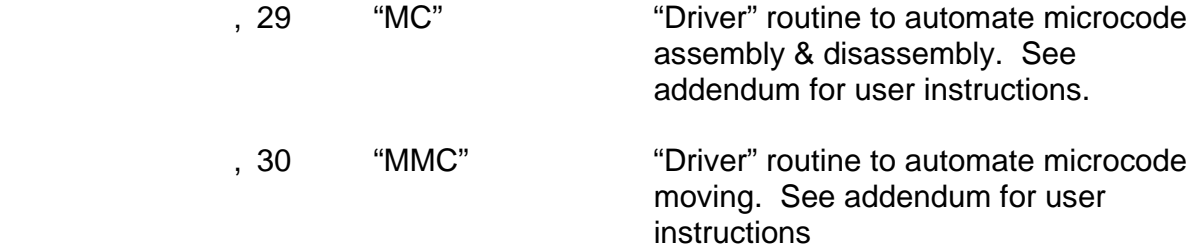

# **ASSEMBLER-3 UTILITIES**

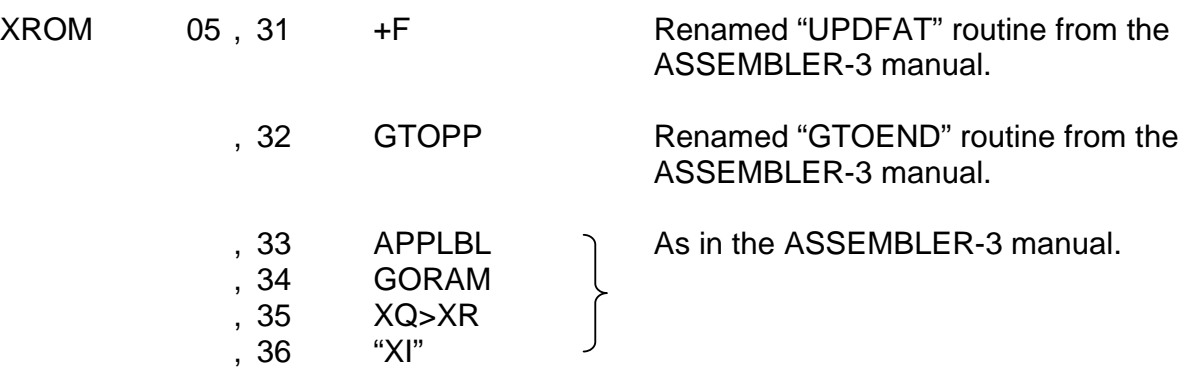

# **GENERAL 2**

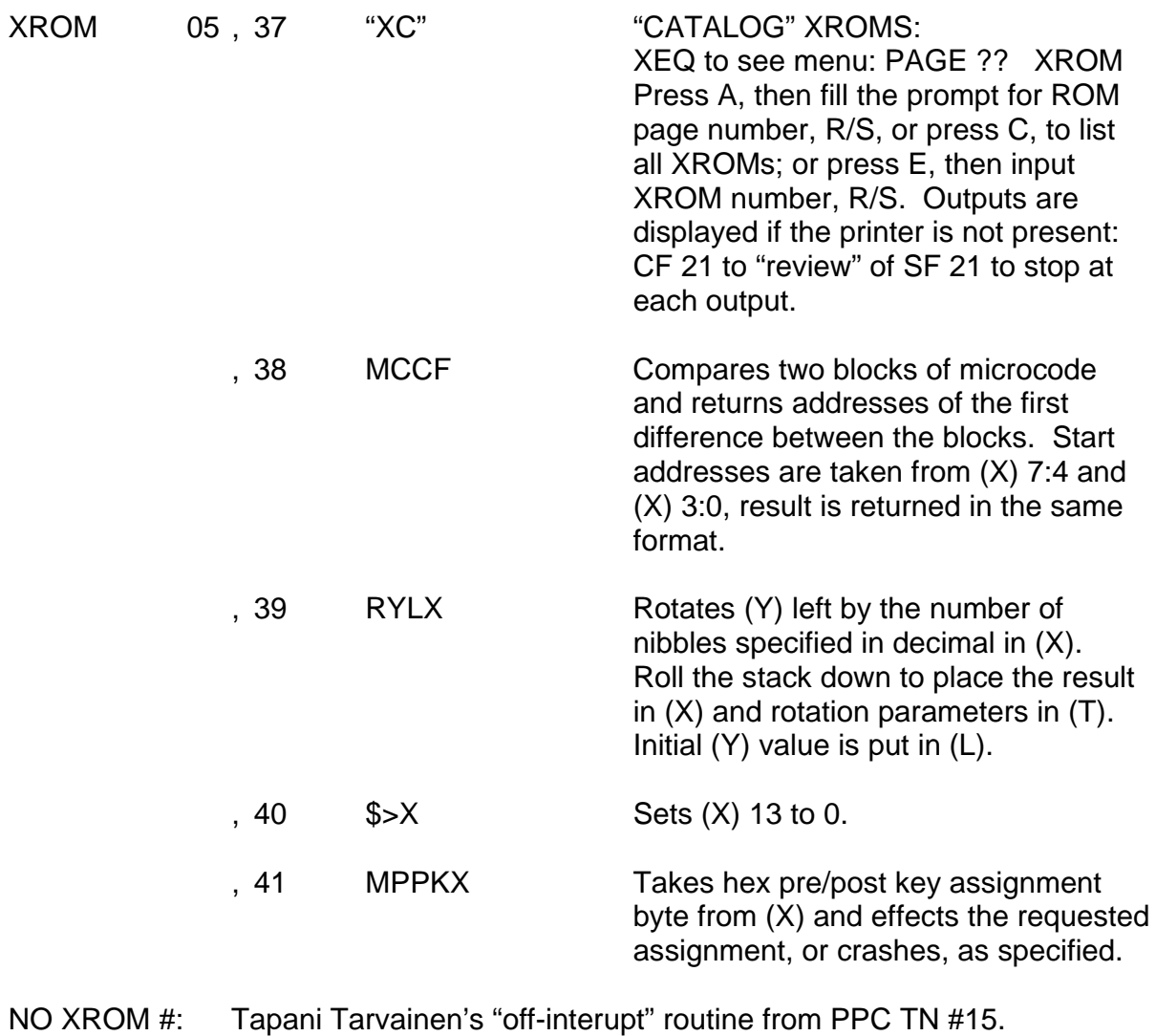

# **LOOP CONTROL**

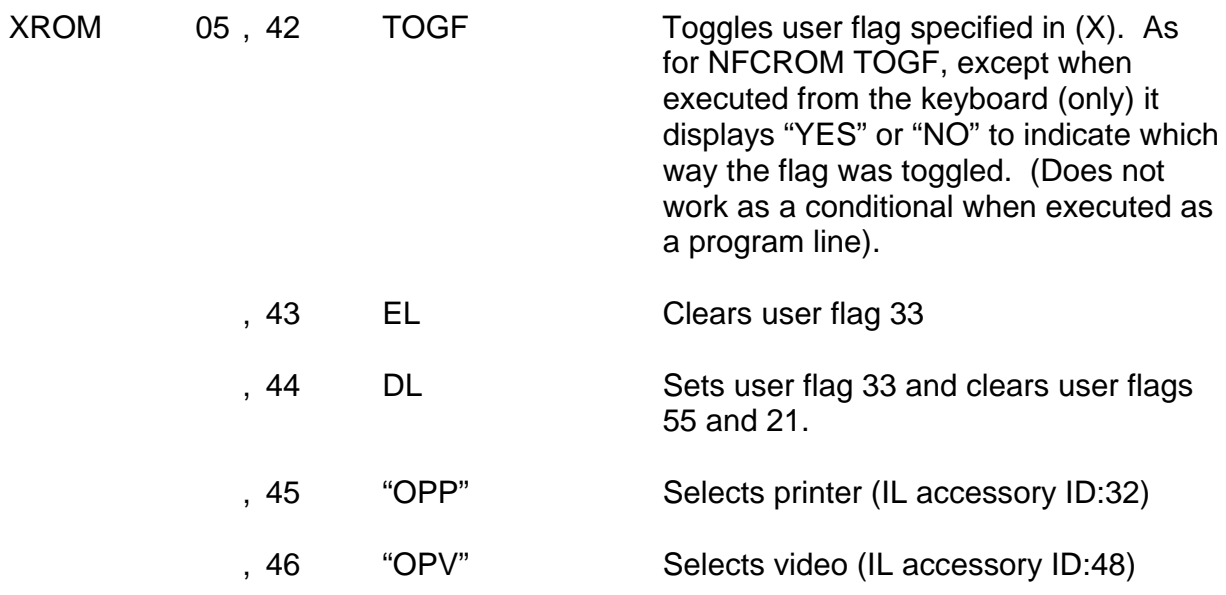

"OPP" and "OPV" require the Extended I/O Module. They should automatically call EL, if required, but are miscoded; alter line 08 to "FS?33".

*Update: The coding error mentioned has now been corrected, but on the ROAM-0A file only.* 

#### **(DIS)ASSEMBLY**

XROM 05 , 29 "MC"

XEQ "MC" to activate the local labels:

- [D] DISASSEMBLE MICROCODE WITH MNEMONICS Fill prompts for the beginning and end addresses, pressing R/S after inputting each. (R/S only at END prompt to specify FFFF). R/S to stop or restart listing. Set or clear flag 21 to control printing, pausing, or stopping.
- [d] DISASSEMBLE MICROCODE WITHOUT MNEMONICS At the "ALPHA?" prompt: press R/S to list hexcode only, or ALPHA to specify simultaneous character output: then R/S only (or [R], R/S) to print ROM characters, or [A]. R/S to print ASCII characters. Flag 21 controls output as above.
- [g] ASSEMBLE MICROCODE Fill prompt for the beginning address, R/S thereafter, input hexcode 10-bit words, in order, R/S after each. R/S only: increments pointer without writing. Shift, R/S to exit. Leading zeros need not be input.
- [A] ASSEMBLE MNEMONICS Fill prompt for the beginning address, R/S thereafter, input ASSEMBLER-3 mnemonics, in order, R/S after each. R/S only: increments pointer without writing. To obtain the ASSEMBLER-3/MLI string loading facility for the PROTOCODER address use a period (.) instead of a dollar sign (\$) before the string. Switch out of Alpha to exit.

After each address is specified for assembly, "MC" determines its nature ROM, PROTOCODER 2, or MLDL (MLI) and signals the result.

Each input is available for the printer-trace if required by setting or clearing flag 21.

Each assembled hexcode is echoed in the display: set or clear flag 20 to control its printing

Set flags 20 and 21 and specify a beginning address in ROM to get an instruction/hexcode listing without writing to ROME.

"MC" does not send the program pointer to "0".

"MC" checks each location after writing to it. ASSEMBLER-3 errors are signaled by "ERROR" and a beep. Writing errors (i.e., a ROME location does not match the data just sent to it) are signaled by :\$:ERR: and a

beep. The dollar symbol is added as a reminder that when a string is written to an MLDL this type of error is generated, even though it is not one (as well as a reminder that if it really is a writing error, you could well be into the :\$:ERR: getting it fixed).

After most errors "MC" recycles to re-present the preceeding prompt, except when a string input to an MLDL generates a pseudo write error, when it moves into the next location to be written to.

"MC" uses R00, stack, Alpha, and user flags.

#### **CODE MOVING**

XROM 05 , 30 "MMC"

XEQ "MML" to activate local labels:

- [A] ROM>REG Fill prompts for block beginning address and block end address, R/S after each. "Header" is put into R05, data and up.
- [E] REG>ROM Fill prompt for beginning address, R/S. "Header" is assumed to be in R05.
- [e] POSITION R>R DATA When R>R file is read into the 41 by "READR" or "RDTA", the "Header" will be put into R00. Press [e] to move the file up so that the "Header" is in R05.
- [C] COPY MICROCODE, no affect on 8-bit RAM. Fill prompts\* for source beginning, source end, destination beginning, and destination end, R/S after each.
- [B] COPY MICROCODE leaving R>R file of source in 8-bit RAM. Fill prompts\* for source beginning, source end, destination beginning, and destination end, R/S after each. Copy left in R05 up.
- [D] COPY MICROCODE leaving R>R file of destination in 8-bit RAM. Fill prompts\* for source beginning, source end, destination beginning, and destination end, R/S after each. Copy left in R05 up.
- [b] SWAP MICROCODE leaving R>R file of destination in 8-bit RAM. Fill prompts\* for source beginning, source end, destination beginning, and destination end, R/S after each. Copy left in R05 up.

\* Any one prompt of the 4 may be left out, press R/S only. In all routines blocks may overlap either way, but copying across a 4k boundary is "no go".

[c] COPY PAGE OF MICROCODE Fill prompts for source page and destination page, R/S after each. NB: Location 000 (XROM #) is not copied.

"MMC" uses R00 to R04. Uses but restores user flags 00 and 01; uses but does not restore user flags 08-10

After each move (all labels except [e]) "MMC" sends the program pointer to "0": re-XEQ "MMC" for another move.

"MMC" is a code mover, not a code relocator: post dependent jumps may require subsequent adjustment to work properly.

R>R files are put into, and taken from, R05 up.

When "MMC" puts R>R files into 8-bit RAM a bbb.eee control number is left in (X) for subsequent data recording via "WDTRX", "WRTRX", etc. Another copy of the control number may be found in R01.

# **ADDENDUM**

#### **ROAM-0 FOR THE PROTOCODER 1**

ROAM-0 is a limited and slightly different version of ROAM-0A,

Flag 20 is used as a PROTOCODER 1 "write protect" on "MC", and flag 19 for hexcode listing control.

ROMP? sets flag 8 for PROTOCODER and ROM, clears flag 8 for MLDL.

REGROMP will write to the PROTOCODER only from a running program. (Use REG>ROM to write MLDL from the keyboard.) Transfers to REG>ROM (in ASSEMBLER-3) if the destination is MLDL.

PCFC formats an address and word in (X) 6:0 ready for "SIGN" to write it to the PROTOCODER 1. If flag 8 is set the write will be done automatically. It is replaced in ROAM-0A with "WTMC".

COPC and COPM are combined into COMC in ROAM-0A. COPM may be executed from the keyboard to copy to MLDL. COPC (which transfers to COPM if address is in MLDL) will write to the PROTOCODER only from a running program.

Inputs for REGROMP and COPC are the same for REGROMP and COPC in ROAM-0A, however ROAM-0 alters these in the stack when executed, ROAM-0A does not.

READROM works only for MLDL in ROAM-0. (RDROMP in ROAM-0A works for both MLDL and PROTOCODER 2). ROAM-0 requires hex page numbers in (X) for WRTROM & READROM. ROMCHKX in ROAM-0 is identical to ROMCHKS in ROAM- $0A$ .